# <span id="page-0-0"></span>Exercices POO Correction

### Christophe Viroulaud

Terminale - NSI

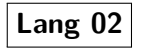

L'ensemble des programmes se trouvent [ici.](https://cviroulaud.github.io/terminale/langages/paradigmes/POO/exercices/scripts/poo-correction.zip)

## <span id="page-2-0"></span>1. [Exercice 1](#page-2-0)

### 2. [Exercice 2](#page-6-0)

3. [Exercice 3](#page-9-0)

### 4. [Exercice 4](#page-11-0)

### 5. [Exercice 5](#page-15-0)

[Exercices POO](#page-0-0) Correction

- 
- 
- 
- 

```
2
7
```

```
1 class Livre:
3 def \_init_{s} (self, t: str, a: str, p: int):
4 \times 10^{-1} self.titre = t
5 self.auteur = a
6 self.prix = p
8 def get_titre(self) -> str:
9 return self.titre
```
### [Exercices POO](#page-0-0) Correction

[Exercice 1](#page-2-0)

### 1 def afficher(self)  $\rightarrow$  str:

 $2$  # return " $\{\}$  est écrit par  $\{\}$ .". format(self.titre, self.auteur)

3 return f"{self.titre} est écrit par { self.auteur}."

[Exercice 1](#page-2-0)

## 1 livre1 = Livre("La guerre des mondes", " Herbert Wells", 7)

```
2 print(livre1.get_titre())
```
## <span id="page-6-0"></span>1. [Exercice 1](#page-2-0)

## 2. [Exercice 2](#page-6-0)

3. [Exercice 3](#page-9-0)

### 4. [Exercice 4](#page-11-0)

### 5. [Exercice 5](#page-15-0)

[Exercices POO](#page-0-0) Correction

2

### [Exercices POO](#page-0-0) Correction

```
1 class Rectangle:
3 def \_init\_ (self, L: float, l: float):
4 self.longueur = L
5 self.largeur = 1
```
[Exercice 2](#page-6-0)

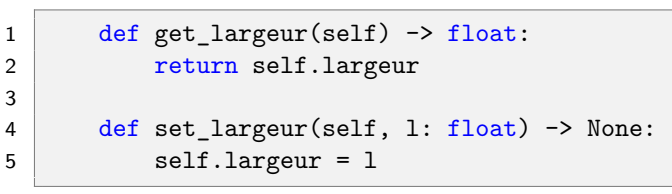

3

<span id="page-9-0"></span>1. [Exercice 1](#page-2-0)

### 2. [Exercice 2](#page-6-0)

3. [Exercice 3](#page-9-0)

4. [Exercice 4](#page-11-0)

5. [Exercice 5](#page-15-0)

#### [Exercices POO](#page-0-0) Correction

2 6

```
1 class Complexe:
3 def init (self, re: float, im: float):
4 \times self.a = re
5 self.b = im
7 def addition(self, z) -> tuple:
8 return (self.a + z.a, self.b + z.b)
```
### [Exercices POO](#page-0-0) Correction

<span id="page-11-0"></span>1. [Exercice 1](#page-2-0)

2. [Exercice 2](#page-6-0)

3. [Exercice 3](#page-9-0)

4. [Exercice 4](#page-11-0)

5. [Exercice 5](#page-15-0)

#### [Exercices POO](#page-0-0) Correction

### [Exercices POO](#page-0-0) Correction

```
1 class Date:
2 def \_init_{s} (self, j: int, m: int, a: int):
3 self.jour = j
4 self.mois = m
5 self.annee = a
```

```
Exercices POO
  Correction
```

```
Exercice 4
```

```
1 def est avant(self, d) \rightarrow bool:
2 # Le \ permet d'écrire sur plusieurs
    lignes
3 # and est prioritaire devant or
4 return self.annee < d.annee or \
5 self.annee == d.annee and \
6 (self.mois \langle d.mois or \rangle7 self.mois == d.mois and \
8 self.jour < d.jour)
```

```
1 def afficher(self) -> str:<br>2 nom mois = ["ianvier", "février", "mars",
       2 nom_mois = ["janvier", "février", "mars",
       "avril", "mai", "juin", "juillet", "août"
      , "septembre", "octobre", "novembre", "dé
     cembre"]
3 return f"{self.jour} / {nom_mois[self.
     mois - 1} / \{self.name\}"
```
<span id="page-15-0"></span>1. [Exercice 1](#page-2-0)

2. [Exercice 2](#page-6-0)

3. [Exercice 3](#page-9-0)

4. [Exercice 4](#page-11-0)

5. [Exercice 5](#page-15-0)

[Exercices POO](#page-0-0) Correction

2

### [Exercices POO](#page-0-0) Correction

1 class Loto: 3 def \_\_init\_\_(self, num: list, c: int): 4 self.numeros = num 5 self.complementaire = c

```
1 def est_gagnant(self, mes_num: list,
    mon compl: int) \rightarrow bool:
2 if mon_compl != self.complementaire:
3 return False
4 i = 05 while i < 6 and self.est_present(
    mes_num[i]):
6 i \neq 17 return i == 6
```

```
10
14
```

```
1 def creer_tirage() \rightarrow Loto:
2 """
3 crée un tirage avec des entiers distincts
4 """
5 \mid numeros = [1]6 while len(numeros) < 6:
7 \mid n = \text{randint}(1, 49)8 if n not in numeros:
9 numeros.append(n)
11 complementaire = randint(1, 49)
12 while complementaire in numeros:
13 complementaire = randint(1, 49)
15 return Loto(numeros, complementaire)
```